# **Kepler - Bug #5625**

# **create kepler documentation for 2.4**

06/15/2012 12:21 PM - jianwu jianwu

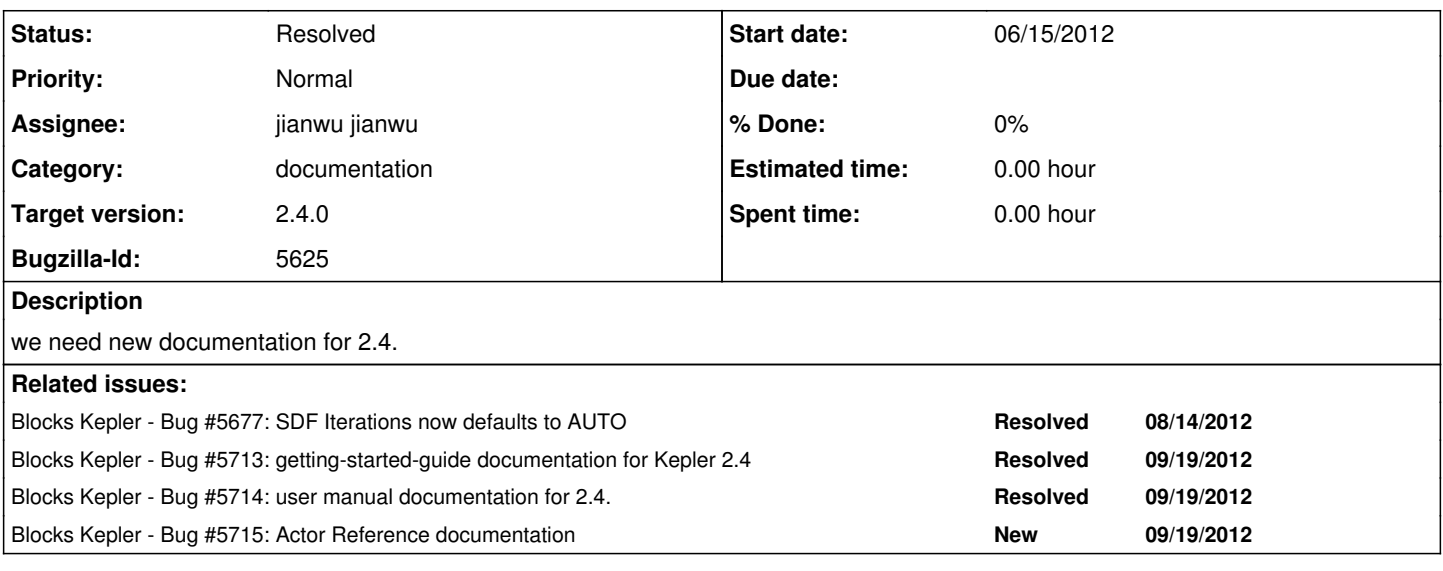

#### **History**

## **#1 - 07/31/2012 12:48 PM - Daniel Crawl**

We should verify all the exercises in the getting started guide. While updating it for 5452, I noticed that the Run Window is no longer accessible.

### **#2 - 08/17/2012 07:02 PM - Daniel Crawl**

Fix references: FSM -> Modal and CT -> Continuous. SDF default iterations is now 1.

### **#3 - 08/18/2012 04:51 PM - Daniel Crawl**

Add new command-line options for executing KARs, redirecting display actors, etc. See the full list here: <https://kepler-project.org/developers/reference/executing-kepler-from-the-command-line/>

## **#4 - 11/14/2012 05:27 PM - Daniel Crawl**

Jianwu and I have updated the documentation, including:

- references and screenshots of CT > Continuous
- I didn't see any references to FSM

- add new options for command-line execution

Still to do:

- update section 6.9: the demo workflow no longer reads the gene sequence from a web service.

- recreate figure 4.23: too blurry to be useful.

- assemble into a single PDF and check in to common/configs/.../UserManual.pdf

#### **#5 - 11/16/2012 05:58 PM - jianwu jianwu**

Dan and I created user manual documentation 2.4 at kepler doc trunk r1412.

#### **#6 - 11/26/2012 03:22 PM - jianwu jianwu**

user manual documentation is also checked into kepler trunk at common module. closing the bug.

### **#7 - 03/27/2013 02:31 PM - Redmine Admin**

Original Bugzilla ID was 5625